The copy filmed here hes been reproduced thenks to the generosity of:

Seminary of Quebec Library

The imeges appearing here are the best queilty possible considering the condition and legibility of the originel copy end in keeping with the filming contract specifications.

Original copies in printed paper covers are filmed beginning with the front cover and ending on the last page with a printed or illustrated impression, or the back cover when appropriate. All other original copies are filmed beginning on the first page with a printed or illustrated impression, and ending on the last page with a printed or illustrated impression.

The last recorded frame on each microfiche shall contain the symbol  $\longrightarrow$  (meaning "CON-TINUED"), or the symbol  $\nabla$  (meening "END"), whichever applies.

Maps, plates, charts, etc., may be filmed at different reduction ratios. Those too large to be entirely included in one exposure are filmed beginning in the upper left hand corner, left to right and top to bottom, as many frames as required. The following diagrams illustrate the method:

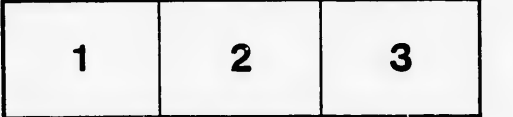

L'exempleire filmé fut reproduit grâce à la générosité de:

Séminaire de Québec **Bibliothèque** 

Les images suiventes ont été reproduites avec le plus grend soin, compte tenu de is condition et de le netteté de l'exemplaire filmé, et en conformité avec les conditions du contrat de filmage.

Les axempleires originaux dont la couverture en papier est imprimée sont filmés en commençant par le premier plat et en terminant soit par la dernière page qui comporte une empreinte d'impression ou d'illustration, soit par le second plat, selon le ces. Tous les autres exemplaires originaux sont filmés en commençant par la première page qui comporte une empreinte d'impression ou d'illustration et en terminant par le dernière page qui comporte une telle empreinte.

Un dee symboles suivants apparaitra sur la dernière imege de chaque microfiche, selon le cas: le symbole — signifie "A SUIVRE", le symbols V signifie "FIN".

Les cartes, plenches, tableaux, etc., peuvent être filmés à des taux de réduction différents. Lorsque le document est trop grand pour être reproduit en un seul ciiché, il est filmé à partir de l'angle supérieur gauche, de gauche à droite, et de haut en bas, en prenant le nombre d'Images nécessaire. Les diegrammes suivants illustrent la méthode.

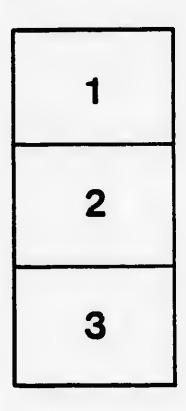

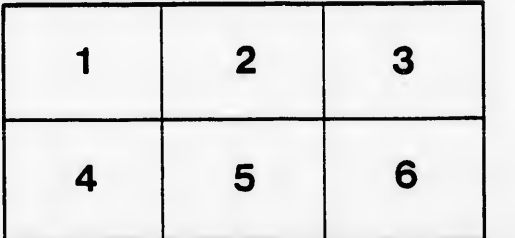

tails du odifier une mage

rrata to

pelure. n à

 $32<sub>X</sub>$